# **D**&CLINK

# **Advanced Admin Training Online**

## **Topics at a Glance**

#### **Trainers**

**Patrick Goodwin** *Implementation Consultant Manager*

800.997.9921 x1466 [patrickgoodwin@altec-inc.com](mailto:patrickgoodwin@altec-inc.com)

**Cathy Champlin** *Support Director*

800.997.9921 x1295 [cathychamplin@altec-inc.com](mailto:cathychamplin@altec-inc.com) Introductions

DL Cloud Environment Setup

DocLink Web Client

Fundamentals – Scan Requirements & System Settings

Auditing

Full Text Search

Stamps & Notes

Document Types & Properties

DocLink Security

Smart Form Toolkit

Workflow

Event Manager

Automation

ERM Capture

Output Manager

Auto-Index and Retro-Index

OCR

Import Manager

DocLink Mobile

Barcode Manager

Troubleshooting & Maintenance

# **D**&cLink

## **Advanced Admin Training Online**

## **Detailed Agenda\***

*\* Breaks are scheduled approximately at 10:00am – 10:15am. Topics and timing are subject to change.*

## **Monday | 8:00am – Noon Pacific**

Welcome and Introductions – Cathy Champlin (CC) and Patrick Goodwin (PG)

DocLink Cloud Training Environment (CC)

- Cloud vs. on premise expectations
- You as tenant
	- o 30 day availability
- Install Smart Client
- Install Cloud Connector Service
- Web and Mobile URLs

#### DocLink Web (CC)

- How is it different than Smart Client?
- Licenses
- Quick Search
- Workflow Approvals
- GL Smart Forms/Custom Smart Forms

Scan Requirements (CC)

• Scan Requirements

#### System Settings (CC)

- Documents
- Folders
- Licensing and Registration
	- o License Types
		- o How Licenses are Checked Out
- Global Settings
- LDAP
- Login Control
- SMTP
- Reports Report Manager
- Print to DocLink
- Web-link
- Download Manager
- Indexing Paths
- Version Control
- Full Text Search

# **DacLink**

## **Advanced Admin Training Online**

## Auditing (CC)

- How to Configure Auditing
- Searching Audit Record
- Reports

Stamps & Notes (CC)

## **Tuesday | 8:00am – 2:00pm Pacific**

*\* Lunch is scheduled at 12:00pm – 12:30pm*

### Document Types and Properties (PG)

- What are they?
	- o Configure Document Types
- General Tab
	- o Name and Description
	- o Code field is used for Workflow and does not apply
- Properties Tab
	- o Creating Master Properties
	- o Property Name, Prompt, and Property Type
	- o Optional, Required, and Expected Properties
	- o Creating property groups or line item detail
	- o Specify Key Property
	- o Creating property validations
	- o Lookups with a drop-down list or popup list

#### DocLink Security (PG)

- Roles
	- o Access to document types
	- o Access to stamps
	- o Access to workflows
	- o Role permissions
- User Level Security
	- o Secure property filters
	- o Example confidential documents

#### Smart Form Toolkit (PG)

- Document Creation
- Processing Smart Form
- Page Creation
- Smart Form Import/Export
- Attachments

# **Advanced Admin Training Online**

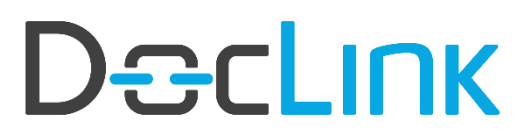

## **Wednesday | 8:00am – Noon Pacific**

Workflow (CC)

- Workflow Configuration Basics Elements of Workflow
	- o Workflow Options
	- o Using the Workflow Designer
- Workflow Types
	- o One Workflow Status Per User vs. Shared Status
	- o Supporting Documents
	- o Workflow Modifications and Additions

### Event Manager (CC)

- Types of Alerts
- Configuring Event Notifications
- Template Manager
- Monitoring Events

#### Automation (PG)

- New Documents
- Routing Based on Property Values
- Custom Logic *how this is administered*

## **Thursday| 8:00am – Noon Pacific**

ERM Capture (CC)

- What is ERM?
- ERM Service Configuration
- ERM Printer Configuration
- ERM Document Type Configuration
	- o ERM Options
	- o Decollation
	- o ERM Properties
	- o Rendering
	- o ERM Templates
- Test Configuration
	- o Restart ERM Service
	- o Process Spool File

### Output Manager (CC)

- What is Output Manager (OM)?
- Service Configuration
	- o Delivery Method Defaults

# **Declink**

## **Advanced Admin Training Online**

- o Purge Sent Items
- Configure Recipients
	- o Standard vs. Dynamic
	- o Delivery Methods
- Configure Routing Lists
	- o General
		- Configuring document type
		- Configuring conditions
		- **■** Distribution
			- Recipients/method
			- Default delivery methods
			- Output options
			- Coversheet
			- Failure notifications
	- o Supplemental Documents

## **Friday | 8:00am – Noon Pacific**

Auto-Index and Retro-Index (PG)

- What is Auto- Index and Retro-Index?
- How are They Configured?
	- o Configuration of Data Sources
	- o Configuring Auto-Index profiles and assigning them to a document type
		- **EXEC** General Auto-Index Profile Configuration
		- **EXECONFERGIVE Properties to Search On**
		- Configure the Properties to be Returned
		- Return Properties Append vs. Update
		- Profile Properties
	- o Configuring Retro-Index for a document type both scheduled and triggered
	- o Configuring the Retro-Index service
	- o Managing the Retro Index Queue and logs

#### Import Manager (PG)

- Image Queue
- XML Only into DocLink Documents with SSRS
- XML and Image Import
- Email Import

OCR (PG)

• Overview

DocLink Mobile (CC)

- Quick Search
- Capture

# Declink

## **Advanced Admin Training Online**

• Workflow Approvals

Barcode Manager (PG)

- Configure Barcode
	- o Barcode Sources and Document Types
		- General Tab
		- Zones
		- Multipage
	- o Rejected Barcode Documents

#### Maintenance (CC)

- Database
- Image Repository

### Troubleshooting (CC)

- DocLink Error Log Locations
- Service Monitor
- Session Monitor

*\* Breaks are scheduled approximately at 10:00am – 10:15am. Topics and timing are subject to change.*